Федеральное государственное бюджетное образовательное учреждение высшего образования «Алтайский государственный технический университет им. И.И. Ползунова»

### **СОГЛАСОВАНО**

Декан ФИТ А.С. Авдеев

# **Рабочая программа дисциплины**

Код и наименование дисциплины: **Б1.О.12 «Информационные технологии в менеджменте»**

Код и наименование направления подготовки (специальности): **38.03.02 Менеджмент** 

Направленность (профиль, специализация): **Управление малым бизнесом**

Статус дисциплины: **обязательная часть**

Форма обучения: **очная**

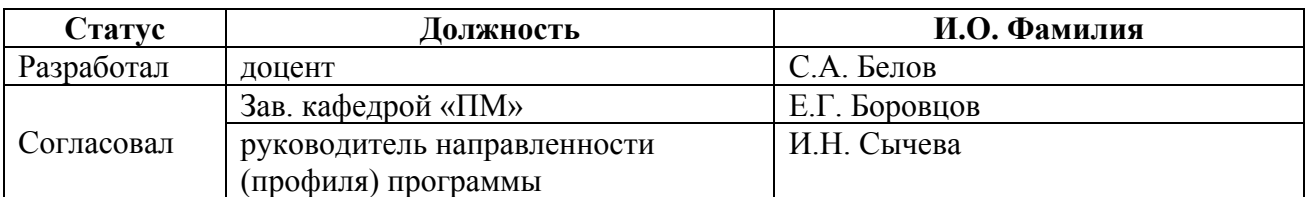

г. Барнаул

### **1. Перечень планируемых результатов обучения по дисциплине, соотнесенных с индикаторами достижения компетенций**

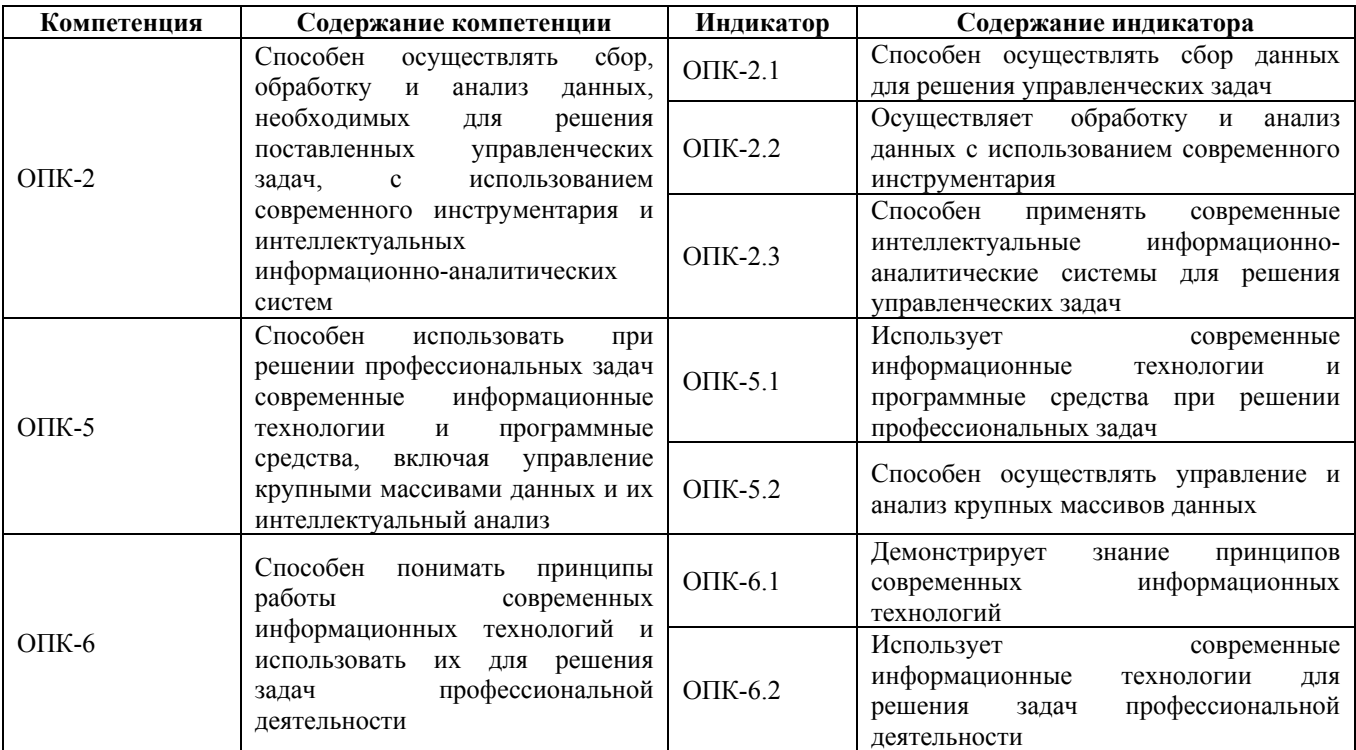

#### **2. Место дисциплины в структуре образовательной программы**

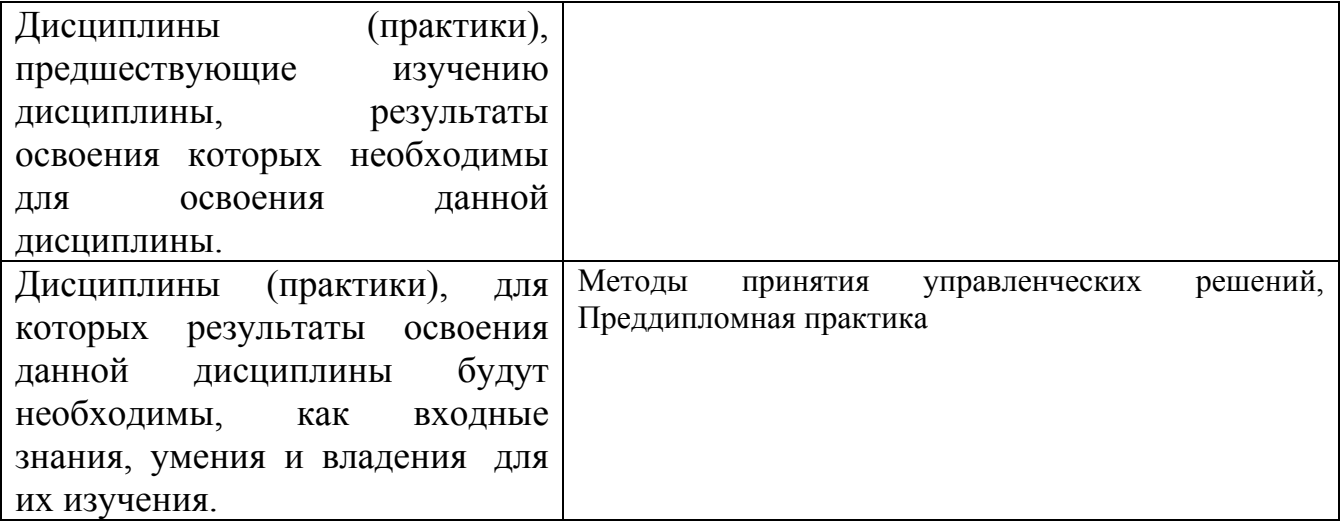

**3. Объем дисциплины в зачетных единицах с указанием количества академических часов, выделенных на контактную работу обучающегося с преподавателем (по видам учебных занятий) и на самостоятельную работу обучающегося**

Общий объем дисциплины в з.е. /час: 5 / 180 Форма промежуточной аттестации: Экзамен

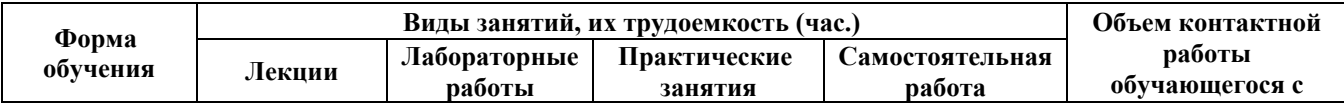

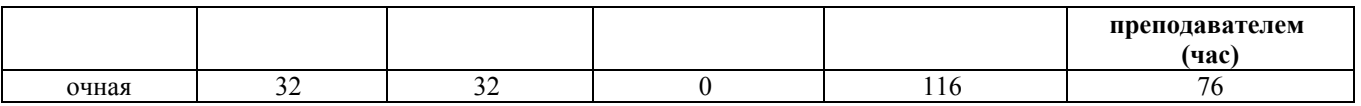

### **4. Содержание дисциплины, структурированное по темам (разделам) с указанием отведенного на них количества академических часов и видов учебных занятий**

**Форма обучения: очная** *Семестр: 1*

### **Лекционные занятия (32ч.)**

**1. Основные понятия и методы информационных технологий, применяемых**

**в менеджменте(4ч.)[3,4,5]** Решение управленческих задач, с использованием современного инструментария и интеллектуальных информационноаналитических систем.

Классификация информации. Свойства информации. Измерение количества информации.

Способы и методы сбора, передачи, накопления, обработки и анализа данных.

Современные информационные технологии и программные средства, включая управление крупными массивами данных и их интеллектуальный анализ. Принципы работы современных информационных технологий

**2. Операционные системы и компьютерные сети. Основные требования информационной безопасности.(4ч.)[3,4]** Операционная система Windows. Операции с файлами в Windows. Файловый менеджер Far Manager.

Методы пользования информационными справочными и поисковыми системами, имеющимися в сети Интернет, для решения задач профессиональной деятельности. Портал Госуслуг РФ. Методы поиска и обмена информацией в глобальных компьютерных сетях.

Основные требования информационной безопасности. Технические и программные средства защиты информации при работе с компьютерными системами. Программные средства защиты от компьютерных вирусов. Правовая ответственность за нарушение правил и норм пользования Интернетом.

**3. Логические и арифметические основы ЭВМ(4ч.)[3,4]** Способы кодирования и представления информации в компьютере.

Основные понятия алгебры логики. Базовые операции. Системы счисления. Арифметические действия в позиционных системах счисления.

**4. Устройства обработки и хранения информации(4ч.)[3,4]** Назначение и основные характеристики устройств компьютера.

Технические устройства вычислительных систем. Архитектурные особенности. Типы и характеристики интерфейсов. Логическое устройство ЭВМ. Принципы

функционирования вычислительных машин. Внутренняя и внешняя память.

**5. Технология обработки текстовой информации(4ч.)[3,4,5]** Офисное программное обеспечение и его использование для решения задач профессиональной деятельности. Типовая структура интерфейса офисной программы.

Назначение и интерфейс текстового процессора. Общие принципы работы с текстовыми процессорами.

Редактирование текстового документа: ввод текста, выделение непоследовательных элементов текста, вырезание, копирование и вставка текста, поиск и замена, проверка орфографии.

Форматирование текстового документа: форматирование символов, форматирование абзацев, оформление текстовых документов буквицей, создание списков в текстовых документах, форматирование страниц текстового документа.

Вставка и обработка различных объектов в текстовый документ: автофигур, текстовых эффектов, иллюстраций, специальных символов, сносок.

Создание и форматирование таблиц в текстовом документе.

**6. Работа с компьютерными презентациями(2ч.)[3,4]** Общие принципы создания компьютерных презентаций. Структура презентации. Назначение и интерфейс пакета подготовки компьютерных презентаций.

Подготовка к созданию компьютерной презентации. Разработка компьютерной презентации и ее демонстрация. Применение эффектов анимации в компьютерной презентации. Разработка интерактивной презентации.

**7. Электронные таблицы {лекция с разбором конкретных ситуаций} (6ч.)[3,4]** Назначение и интерфейс электронной таблицы. Общие принципы работы с электронными таблицами.

Ввод данных в ячейки. Форматирование ячеек. Ввод и редактирование формул. Адресация ячеек.

Построение и использование различных типов диаграмм для решения задач профессиональной деятельности .

Использование функций различных типов в расчетах: математических, статистических, логических. Использование электронной таблицы для математических и экономических расчетов (по заданным формулам).

Сортировка и фильтрация данных в электронной таблице. Использование электронной таблицы в качестве базы данных.

Анализ данных и финансовый анализ в электронной таблице.

**8. Анализ данных с помощью Сводных таблиц(4ч.)[3,4]** Создание сводных таблиц. Преобразование сводных таблиц. Фильтрация данных. Срезы. Настройка полей сводной таблицы. Добавление вычисляемых полей в сводную таблицу.

Форматирование сводной таблицы. Обновление сводных таблиц и сводных диаграмм.

Группировка полей в сводных таблицах. Сводные диаграммы

### **Лабораторные работы (32ч.)**

## **1. Операционная система Windows. Файловый менеджер Far Manager(4ч.)[1]**

Ознакомление с правилами работы в компьютерных классах. Операции с файловой системой Windows (создание, копирование, вырезание/перенос, удаление, поиск), используемые для решения задач профессиональной деятельности.

Знакомство с интерфейсом и функциональными возможностями Far Manager. Операции с файлами/папками (создание, копирование, вырезание/перенос, удаление, поиск). Работа с архиватором 7Zip.

**2. Поиск информации в сети Интернет. Основные требования информационной безопасности. {творческое задание} (4ч.)[1,6]** Использование при решении профессиональных и управленческих задач современных информационных технологий и программных средств. Сбор данных, необходимых для решения поставленных управленческих задач, с использованием современного инструментария и интеллектуальных информационно-аналитических систем

Ознакомление с интерфейсом и функциональными возможностями Интернетбраузера. Навигация по сайтам. Сохранение и копирование информации. Поиск информации в Интернете.

Регистрация на портале Госуслуг РФ и знакомство с его возможностями.

Основные требования информационной безопасности. Программные средства защиты от компьютерных вирусов.

**3. Алгебра логики(2ч.)[1]** Основные логические операции. Таблицы истинности. Формы отображения основных логических операций. Упрощение логического выражения.

**4. Позиционные системы счисления(4ч.)[1]** Представления чисел в различных позиционных системах счисления: десятичная, двоичная, восьмеричная, шестнадцатеричная. Переводы чисел из одной системы счисления в другую.

Арифметические операции над числами, используемые для решения задач профессиональной деятельности.

**5. Работа с текстовыми документами(4ч.)[1,2]** Офисное программное обеспечение и его использование для решения задач профессиональной деятельности. Редактирование и форматирование текстового документа. Работа с различными объектами в текстовом документе. Создание и форматирование таблиц в текстовом документе

**6. Разработка компьютерной презентации(2ч.)[1,2]** Подготовка к созданию компьютерной презентации. Разработка компьютерной презентации и ее демонстрация. Применение эффектов анимации в компьютерной презентации. Разработка интерактивной презентации.

**7. Вычисления в электронной таблице(4ч.)[1,2]** Обработка и анализ данных, необходимых для решения поставленных управленческих задач, с использованием современного инструментария и интеллектуальных информационно-аналитических систем.

Создание и редактирование формул. Копирование формул. Относительные и абсолютные ссылки. Ссылки на ячейки других листов. Использование

5

именованных ячеек в формулах.

Встроенные функции. Мастер Функций. Функции МАТЕМАТИЧЕСКИЕ и СТАТИСТИЧЕСКИЕ.

Логическая функция ЕСЛИ.. Функции даты. Ошибки в формулах: причины возникновения и действия по исправлению

**8. Оформление электронных таблиц. Построение диаграмм(4ч.)[1,2]** Оформление ячеек. Автоформаты таблиц. Условное форматирование. Работа с примечаниями. Копирование форматов. Очистка форматирования.

Работа с диаграммами при решении задач профессиональной деятельности. Построение диаграмм. Настройка диаграммы. Редактирование и удаление диаграммы.

**9. Обработка электронных таблиц(4ч.)[1,2]** Использование при решении профессиональных задач современных информационных технологий и программных средств, включая управление крупными массивами данных и их интеллектуальный анализ.

Быстрый анализ таблиц. Сортировка данных. Фильтрация (выбор) данных. Поиск и замена. Закрепление областей для постоянного отображения строк/столбцов на экране. Подготовка к печати.

**Самостоятельная работа (116ч.)**

**1. Подготовка к лекциям(30ч.)[3,4,5]**

**2. Подготовка к лабораторным работам(25ч.)[1,2]**

**3. Расчетное задание(25ч.)[1]** Тема: Вычисления в электронной таблице.

Цели, порядок выполнения и защиты, постановка задачи, типовой пример и варианты заданий приведены в методических указаниях.

**4. Подготовка к сдаче экзамена(36ч.)[3,4,5]**

### **5. Перечень учебно-методического обеспечения самостоятельной работы обучающихся по дисциплине**

Для каждого обучающегося обеспечен индивидуальный неограниченный доступ к электронно-библиотечным системам: Лань, Университетская библиотека он-лайн, электронной библиотеке АлтГТУ и к электронной информационно-образовательной среде:

1. Потупчик, А. И. Информационные технологии в менеджменте. Лабораторный практикум: Учебное пособие / А. И. Потупчик; АлтГТУ им. И. И. Ползунова. –Барнаул, Изд-во АлтГТУ, 2020. -107c. - Режим доступа: http://elib.altstu.ru/eum/download/pm/Potupchik\_mu\_itm.pdf

2. Белов, С.А. Методические указания по выполнению лабораторных работ в Microsoft Office: Учебно-методическое пособие / С.А. Белов. – АлтГТУ, Барнаул. – 2021. – 43с. – url: http://elib.altstu.ru/eum/download/pm/Belov\_MSOffice\_mu\_lr.pdf.

### **6. Перечень учебной литературы**

6.1. Основная литература

3. Информационные технологии в менеджменте: базовый блок : [16+] / сост. А.В. Мухачева, О.И. Лузгарева, Т.А. Кузнецова ; Кемеровский государственный университет. – Кемерово : Кемеровский государственный университет, 2019. – 226 с. : ил. – Режим доступа: по подписке. – URL: https://biblioclub.ru/index.php?page=book&id=600380 (дата обращения: 16.12.2020). – Библиогр. в кн. – ISBN 978-5-8353-2432-3. – Текст : электронный.

6.2. Дополнительная литература

4. Гущин, А.Н. Информационные технологии в управлении : учебное пособие / А.Н. Гущин. – 2-е изд., доп. и перераб. – Москва ; Берлин : Директ-Медиа, 2014. – 112 с. : ил., табл. – Режим доступа: по подписке. – URL: https://biblioclub.ru/index.php?page=book&id=482517 (дата обращения: 16.12.2020). – ISBN 978-5-4475-1426-6. – DOI 10.23681/482517. – Текст : электронный.

### **7. Перечень ресурсов информационно-телекоммуникационной сети «Интернет», необходимых для освоения дисциплины**

- 5. www.intuit.ru
- 6. www.gosuslugi.ru

### **8. Фонд оценочных материалов для проведения текущего контроля успеваемости и промежуточной аттестации**

Содержание промежуточной аттестации раскрывается в комплекте контролирующих материалов, предназначенных для проверки соответствия уровня подготовки по дисциплине требованиям ФГОС, которые хранятся на кафедре-разработчике РПД в печатном виде и в ЭИОС.

Фонд оценочных материалов (ФОМ) по дисциплине представлен в приложении А.

### **9. Перечень информационных технологий, используемых при осуществлении образовательного процесса по дисциплине, включая перечень программного обеспечения и информационных справочных систем**

Для успешного освоения дисциплины используются ресурсы электронной информационнообразовательной среды, образовательные интернет-порталы, глобальная компьютерная сеть Интернет. В процессе изучения дисциплины происходит интерактивное взаимодействие обучающегося с преподавателем через личный кабинет студента.

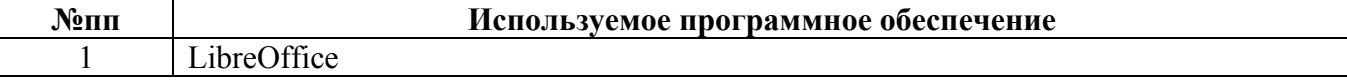

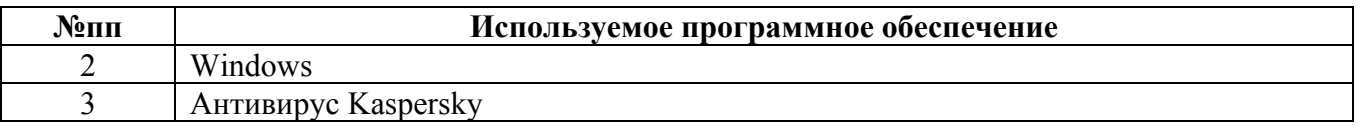

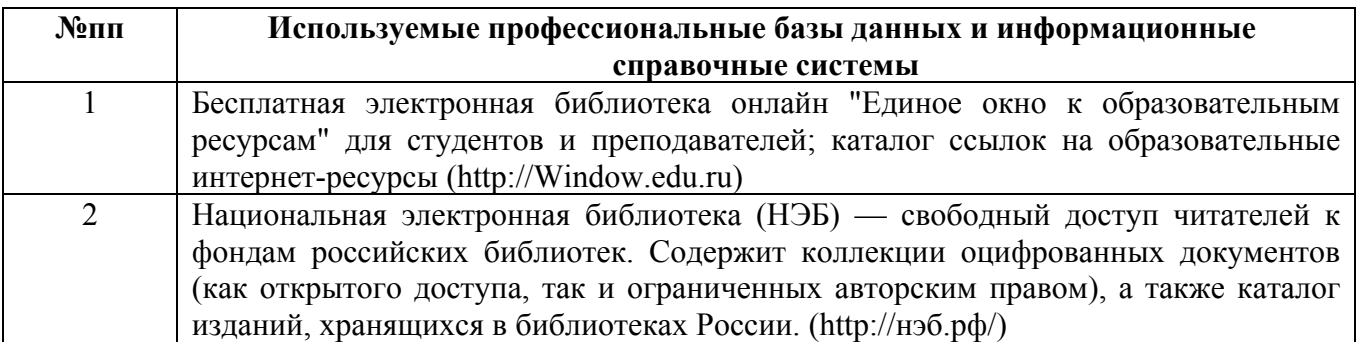

### **10. Описание материально-технической базы, необходимой для осуществления образовательного процесса по дисциплине**

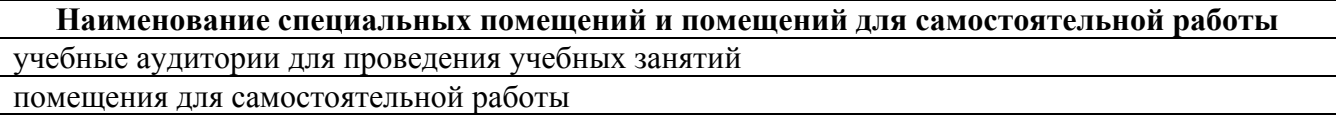

Материально-техническое обеспечение и организация образовательного процесса по дисциплине для инвалидов и лиц с ограниченными возможностями здоровья осуществляется в соответствии с «Положением об обучении инвалидов и лиц с ограниченными возможностями здоровья».